## **Bar Chart Example**

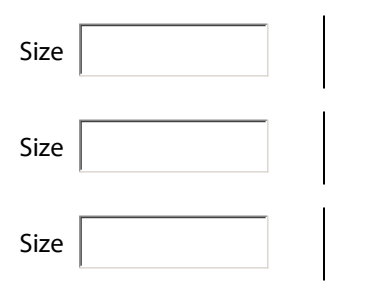